# **IX Encuentro Nacional de Catalogadores - Hacia una integración federal de los servicios técnicos**

# **Federalizando la formación catalográfica a través del INAP**

## **Lic. Marita Balbi // Lic. Claudio Wuhsagk**

## **Introducción**

El INAP (Instituto Nacional de la Administración Pública) se creó bajo ese nombre en el año 1973, aunque sus antecedentes históricos directos se remontan a 1951, porque distintos organismos tuvieron la misión de mejorar las instituciones de la Administración Pública (AP) a partir de la formación permanente de sus actores principales: sus recursos humanos. De hecho, los objetivos de creación del INAP fueron:

a) Entender en la capacitación, actualización, especialización y formación de los recursos humanos requeridos por el Sector Público en función de las prioridades y modalidades del proceso de desarrollo, modernización y cambio social y económico de la Nación

b) Desarrollar investigaciones sobre la Administración Pública (Vázquez, 2020; p.33)

Con el correr de las décadas, el INAP no solamente cumplió con estos objetivos, sino que incorporó formación específica para quienes participamos como docentes y diseñó, además, herramientas para la construcción de cursos que permiten identificar las necesidades concretas de formación de una organización o de un colectivo determinado (Vázquez, 2020, 2022)

Según lo especifica el mismo Instituto en su web, la propuesta formativa

Se organiza articulando los lineamientos estratégicos de la gestión gubernamental con las demandas que surgen de las innovaciones en los campos profesionales, de los requerimientos en la actualización de competencias de los/las trabajadores/as, de sus derechos para el avance en sus trayectorias públicas y de las políticas y proyectos que las organizaciones públicas gestionan.

La oferta se organiza en campos de práctica, que permiten integrar actividades de capacitación dirigidas a familias de puestos, entendidas como un conjunto de puestos de naturaleza similar que se diferencian en responsabilidades y en algunas maneras de hacer. (INAP, s.f.)

Para implementarla, desde hace más de un lustro y de manera creciente, INAP desarrolló e implementó el uso de un campus virtual usando Moodle. La crisis de la pandemia del 2020 volcó la totalidad de la oferta de formación del Instituto a la modalidad virtual, mediada a través del Campus INAP.

En diciembre de 2019 se llevaron a cabo una serie de intercambios entre el Instituto y algunos profesionales bibliotecarios, a fin de identificar aquellos aspectos formativos que se mostraran como relevantes para los integrantes de las bibliotecas de la APN. Esas bibliotecas tienen como característica poseer colecciones muchas veces únicas, de valor informativo y gran utilidad para la comunidad de cada organismo. INAP llevaba varios años encarando la formación permanente de los trabajadores de los archivos de la APN pero nada, o casi nada, se había hecho respecto de las bibliotecas y se consideraba oportuno conformar un menú de propuestas que abarcara todas las funciones de esas unidades de información. De la lista de posibles temas a ser transformados en cursos de formación permanente, que respondieran a las necesidades más urgentes del grupo de bibliotecas de la Administración Pública Nacional, surgen los dos espacios de formación que nos convocan en éste Encuentro Nacional.

Dentro del área del procesamiento de la información, área en la que nos desempeñamos como profesionales y como docentes, las propuestas temáticas iniciales para el desarrollo de futuros cursos fueron tres:

- Formato MARC 21
- Código AACR2r
- Código RDA

Hay una lógica detrás del orden de los temas. La formación en MARC 21 se presentaba como acuciante porque, en ese momento, muchas bibliotecas estaban en proceso de migrar sus catálogos a Koha, un gestor de bases de datos que trabaja con el formato. Por ese motivo se tomó la decisión de que fuera el primero de los cursos a ofrecer dentro del área de procesamiento.

Los cursos fueron pensados para el personal del área de procesos técnicos de las bibliotecas APN, fueran estos bibliotecarios formados o idóneos que venían desempeñando labor de catalogadores en sus instituciones. Para ello era necesario contemplar un nivel explicativo que fuera suficientemente accesible para quienes hacían su primera aproximación al tema y, a la vez, resultara atractivo para quienes, teniendo ya conocimientos, se incorporaban a los tramos formativos como una manera de certificar sus saberes previos.

Por la idiosincrasia del INAP y sus objetivos institucionales se presentaba, por primera vez, la posibilidad de ofrecer capacitación profesional con un alcance federal y eso era (y aún lo es) una responsabilidad agregada, ya que las nuestras podían llegar a ser las únicas voces que ofrecieran estos contenidos a más de un participante.

Las sucesivas comisiones del curso de MARC21 y AACR2r nos mostraron la riqueza y variedad temática de las bibliotecas de la APN y tuvimos inscriptos de muchísimos lugares diversos del país

## **Proceso administrativo en la creación de los cursos**

Luego de algunos contactos en 2020, año que, por las razones conocidas por todos, se constituyó en una bisagra para el fortalecimiento de todos los proyectos relativos al trabajo y la formación mediados por tecnologías, en el año 2021 llevamos adelante la construcción del curso **Registro de monografías y artículos de publicaciones periódicas en el formato MARC21.**

La primera negociación fue con nosotros mismos: adaptar la profundidad de los contenidos a volcar, con un enfoque realista sobre la capacidad real de incorporarlos en los tiempos finitos que INAP nos ofrecía para el curso. Así las decisiones más complejas a tomar fueron qué temas incluir y con qué profundidad desarrollarlos en los textos que constituirían cada uno de los módulos, identificar maneras alternativas al texto plano para presentar información y que estás fueran fáciles de comprender. Por supuesto ésto mismo nos obligó a delimitar el tipo de materiales bibliográficos con los que trabajaríamos, llegando al acuerdo que el fuerte del curso se centraría en los campos MARC 21 para monografías y un breve recorrido por los campos imprescindibles para el registro de artículos de publicaciones periódicas.

La siguiente fue proponer al Instituto la posibilidad de incumplir la regla no escrita de que los cursos estén constituidos por un número par de semanas. Logramos consensuar cuatro semanas de formación y una semana de taller de práctica final en el caso del curso de MARC21 y cinco semanas para la formación más dos entregas de taller final, distribuídas en dos semanas, para el curso de AACR2R. Es decir, un total de 5 semanas para el curso de MARC21 y 7 semanas para el de Reglas de Catalogación.

## - **Proceso intelectual en el desarrollo de los cursos.**

El proceso de redacción de ambos cursos, una vez aprobado el programa de contenidos por parte de INAP, fue consensuado entre nosotros como docentes de cada uno de los espacios formativos. Como ya hemos explicado nos enfrentamos al desafío de brindar la mayor cantidad de información posible, siempre pensando en un público que tiene poca información, que olvidó lo aprendido o que desconoce por completo el tema, y a la vez ajustándonos al tiempo estimado.

Pero a la vez los desafíos eran también otros y no menos importantes a la hora de pensar los contenidos:

a) cómo enseñar el uso de un formato sin hacer alusión directa y continua a un código catalográfico, aunque este siempre estuviera implícito, porque es el que marca el contenido de un registro y debíamos basarnos en uno concreto (de hecho, considerando los 2 cursos aprobados por INAP, usamos AACR2r como base para el curso de MARC21); y

b) cómo enseñar o transmitir la complejidad de la lectura técnica y la aplicación de reglas catalográficas sin tener en cuenta ningún esquema específico para el registro de la información.

Teníamos en claro además que cada módulo semanal con los aspectos teóricos no debía tener más de 12/14 páginas de extensión, para que no resultase tedioso y pudiera a la vez ser comprendido cabalmente en el período asignado. Ese proceso, más la búsqueda de ejemplos adecuados para todos y cada uno de los casos, nos demandó un par de meses de trabajo. Como docentes con muchos años de experiencia en la carrera de Bibliotecología de la Universidad de Buenos Aires teníamos muy claro qué podíamos transmitir en ese tiempo y qué debíamos dejar de lado. Sin embargo, a la hora de arrancar con la redacción de un curso totalmente virtual, como ya dijimos nos enfrentamos al dilema de cómo aportar la mayor cantidad de información necesaria, sin entrar en detalles complicados, difíciles de asimilar o de uso poco habitual en la mayoría de las bibliotecas.

También tuvimos en cuenta que en nuestras clases presenciales usamos ejemplos con libros completos a la vista, y tenemos la ventaja de que las dudas se presentan de manera espontánea en el momento, permitiendo repetir, re explicar y volver a ejemplificar con otra situación cuando es necesario, situación que no es del todo posible en una instancia de curso virtual. Es cierto que la modalidad de los cursos se planteó desde un primer momento con la asistencia y tutoría permanente a través de foros y mensajes en el campus del INAP, pero también sabíamos - y la experiencia posterior nos dio la razón - que por pudor u otras situaciones, no toda la gente se atreve a plantear dudas por escrito.

En síntesis, en ese proceso de redacción nos planteamos varias veces qué eliminar, qué agregar o qué cosas explicar de un modo completamente diferente al que usamos en las clases presenciales. La casi totalidad de los docentes de cualquier disciplina nos vimos obligados a experimentar con las clases virtuales cuando se decretó el aislamiento a partir del COVID durante dos años, pero no es lo mismo dar clases vía zoom u otras aplicaciones similares, que explicarlo completamente todo por escrito.

A partir de finalizadas las versiones iniciales de algún modo recomenzamos la tarea, ya que esos borradores, si los podemos llamar de ese modo, fueron leídos por personal de INAP que desconocen por completo el tema y más aún, que ni siquiera trabajan en bibliotecas. Es decir, fueron de alguna manera nuestros primeros *alumnos* y debían ellos entenderlo todo para poder plantearnos cambios o agregados. Ese proceso de ida y vuelta con estos profesionales de INAP demandó varios meses más. En ocasiones nos costó bastante dejar en claro que los asistentes a estos cursos, aún siendo idóneos, al trabajar en bibliotecas comprenderían ciertas situaciones y que era innecesario entonces extenderse en ciertos temas o brindar explicaciones a alguna terminología.

El proceso de elaboración de cada curso no finalizó, por supuesto, con la redacción de aspectos teóricos y la elección de ejemplos ilustrativos, sino que nos demandó otra cuestión compleja: determinar las actividades evaluativas que formarían parte de cada módulo semanal y las del taller final o trabajo integrador. A partir del diálogo entre nosotros y luego con esos profesionales de INAP, fuimos delineando qué tipo de tarea o tareas eran más adecuadas para cada módulo o unidad. Los aspectos puramente teóricos se pudieron evaluar con preguntas cerradas incluídas en cuestionarios de tipo autoadministrable, pero en catalogación es imposible evaluar por completo la situación con trabajos de esa naturaleza.

Tuvimos que resolver de qué manera el Taller final sería corregido íntegramente por nosotros de manera manual, ya que no hay posibilidades - si se quiere que el tema quede comprendido - de hacer actividades con respuestas previamente definidas. De ese modo, en el curso de MARC21 nos decantamos por tareas en las que nosotros facilitamos los datos a registrar y pedimos a los cursantes que registren cada uno de esos datos en una hoja de entrada que simula la pantalla de un sistema con el formato MARC21. Es decir, desligamos de la tarea catalográfica a los cursantes, para cada caso del Taller solo indicamos el dato concreto a ser registrado e informamos claramente qué tipo de dato es, para que el alumno supiera en qué campo y subcampo debía registrarlo. Los datos de cada caso del Taller fueron facilitados en forma desordenada para que no resulte una tarea automatizada, e incluso se indicó al título propiamente dicho como punto de acceso, para recordar que esa información, si bien se establece a partir de un indicador y no con un campo diferenciado como ocurre con los otros puntos de acceso, es un elemento de búsqueda fundamental en los catálogos y de obligatorio registro en el formato.

# Ejemplo

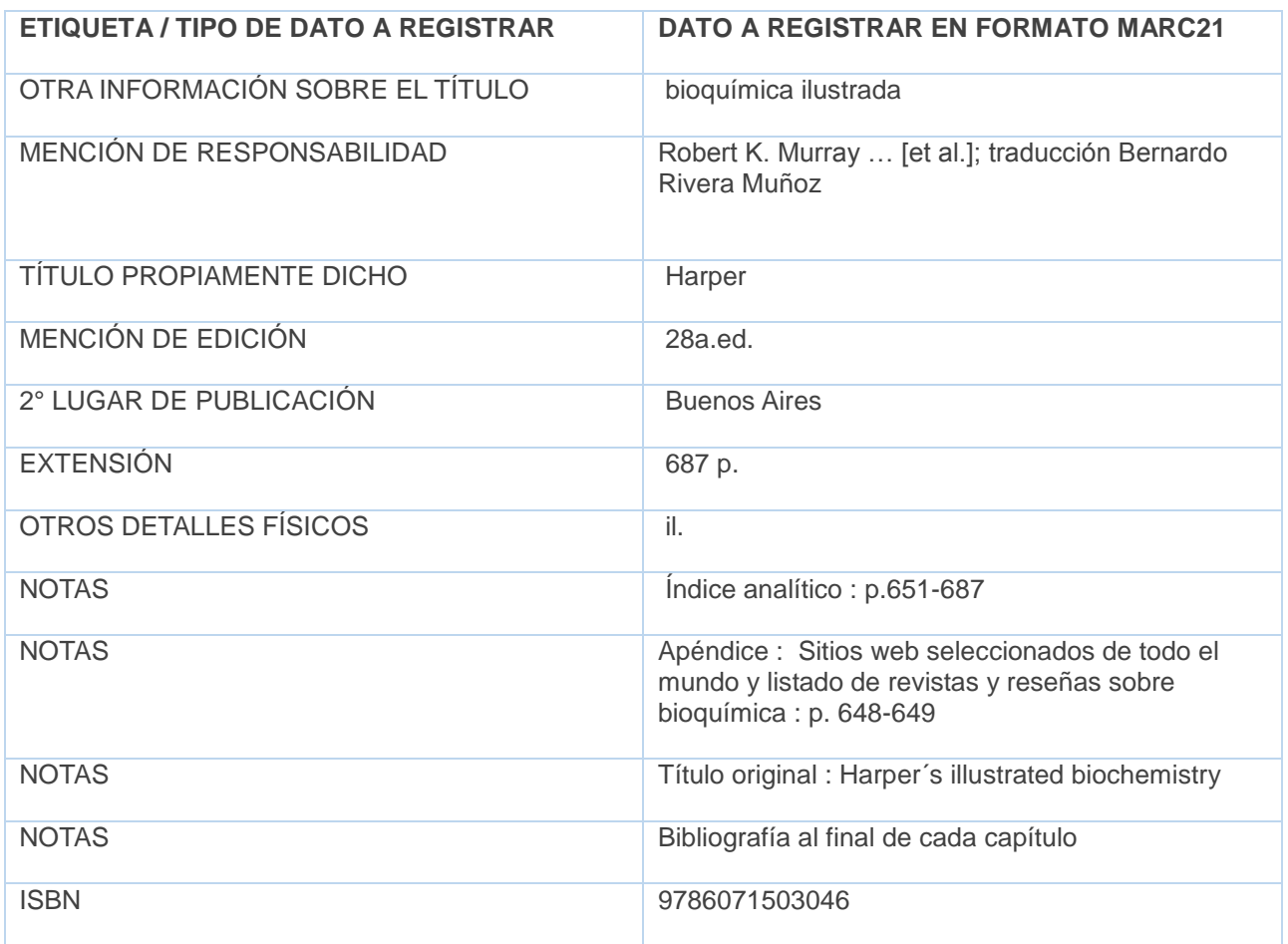

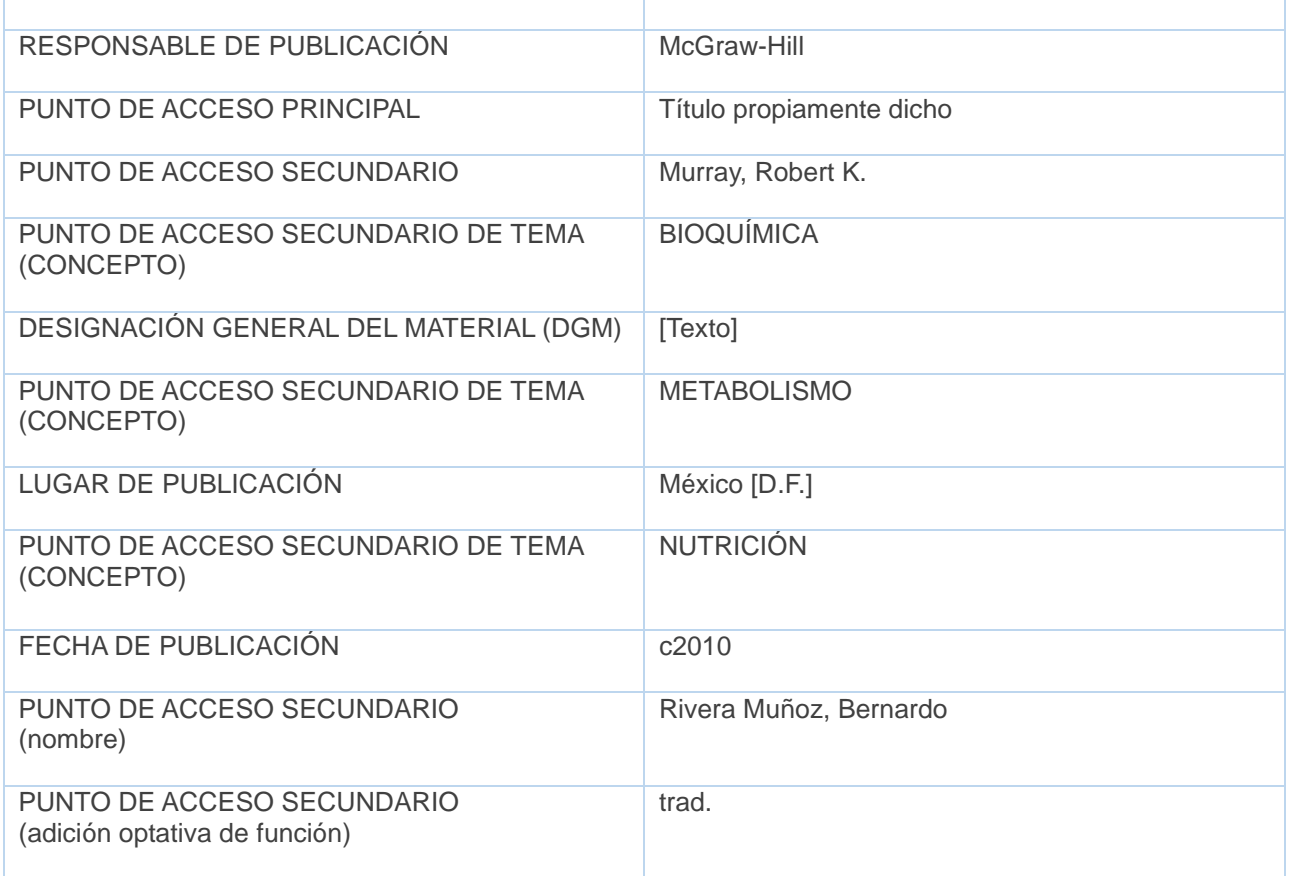

Todos estos datos debían ser registrados en una hoja de entrada de datos que, como ya anticipamos, simula una pantalla de computadora. Quedó a cargo de los cursantes el agregado de los indicadores, los signos de puntuación establecidos por el estándar catalográfico usado de base (AACR2r) para separar cada uno de los datos de un mismo campo y los datos codificados de los campos 008 y 041, este último cuando corresponde.

#### **MARC21**

#### **Hoja de entrada de datos – Monografías y artículos de publicaciones periódicas**

**Aclaración**: no registraremos en este Taller los datos de campos para signatura topográfica y clasificación CDU / Dewey)

#### **Descripción**

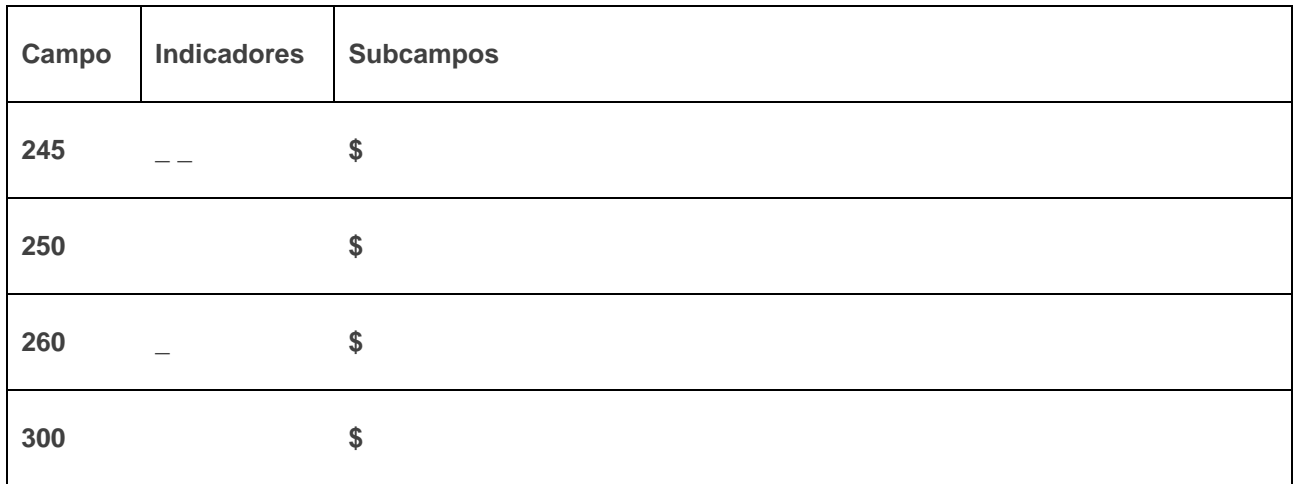

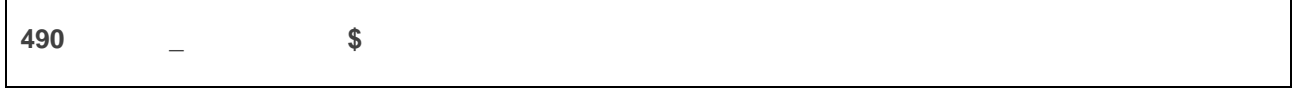

.

# El recuadro para los campos 5XX se brinda sin indicación de etiqueta para que en cada caso se completen los datos con los campos requeridos (500, 504, etc.)

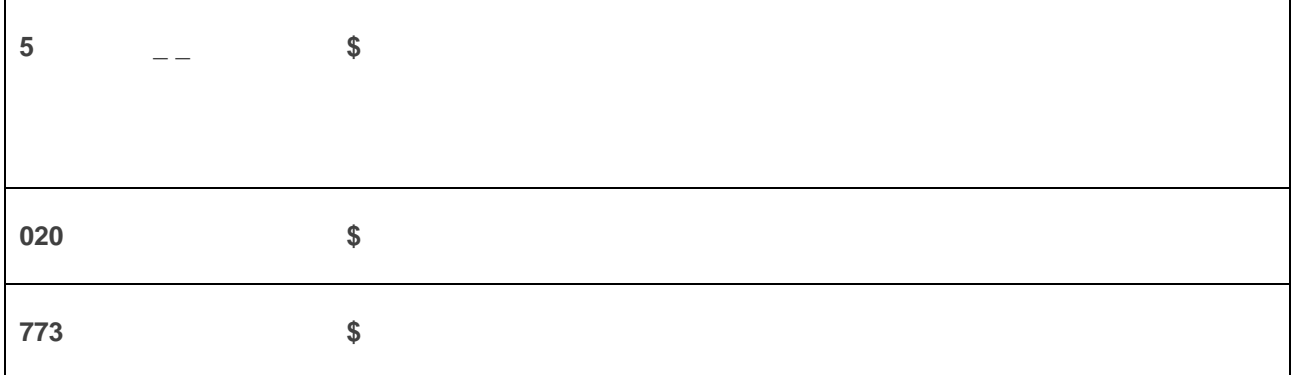

# **Puntos de acceso**

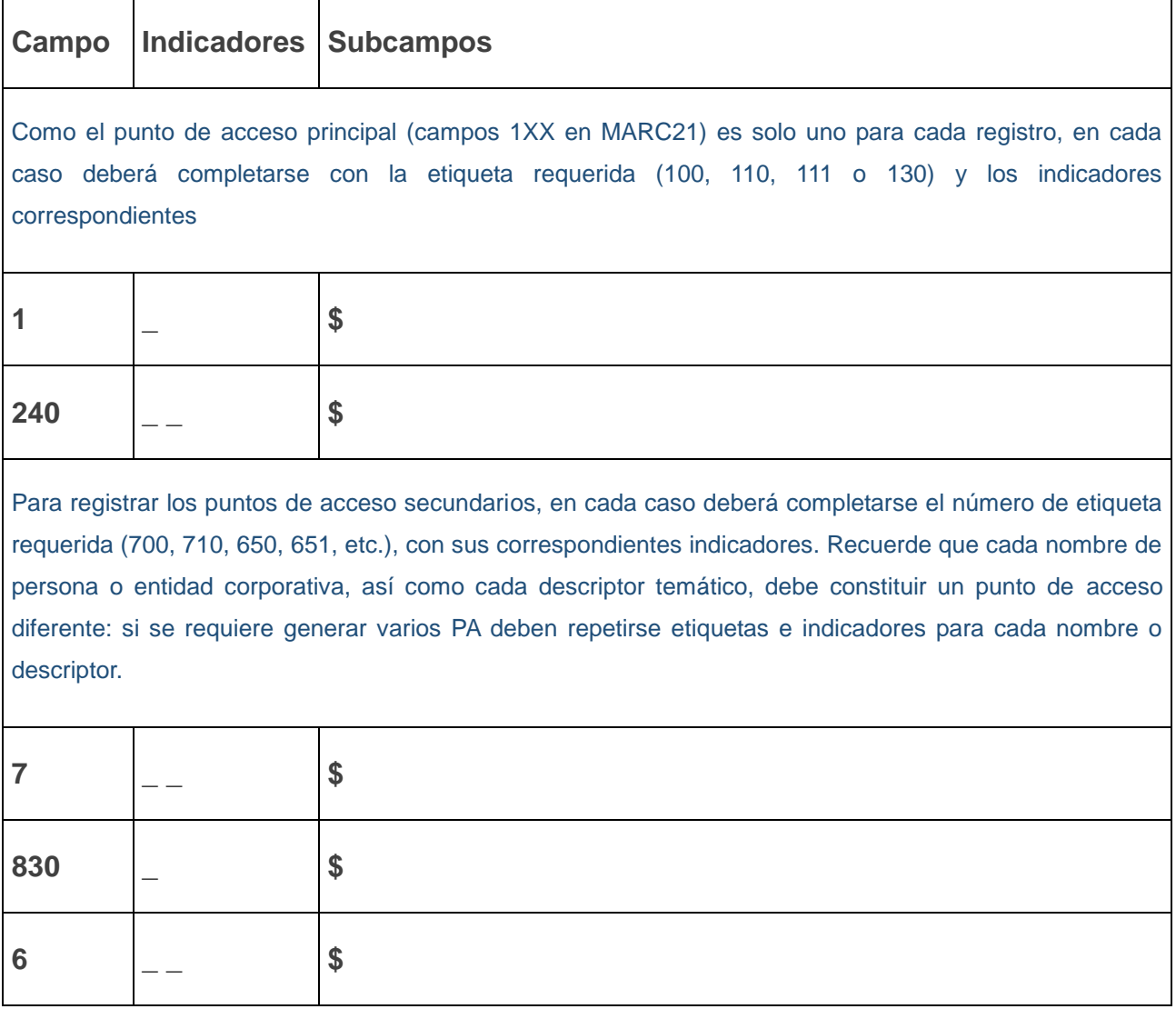

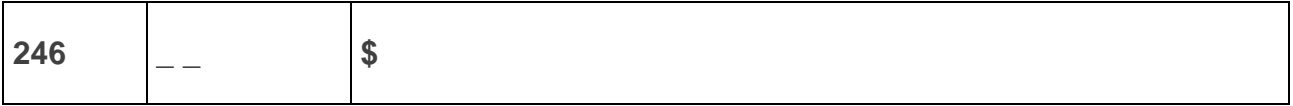

# **Campos variables de control - Datos codificados**

Aclaración: solo usaremos en este taller el campo 008. Se añade en esta sección el campo de datos 041 porque requiere ser completado de manera codificada. Buscar los códigos en el link del formato oportunamente adjuntado en el Módulo 2)

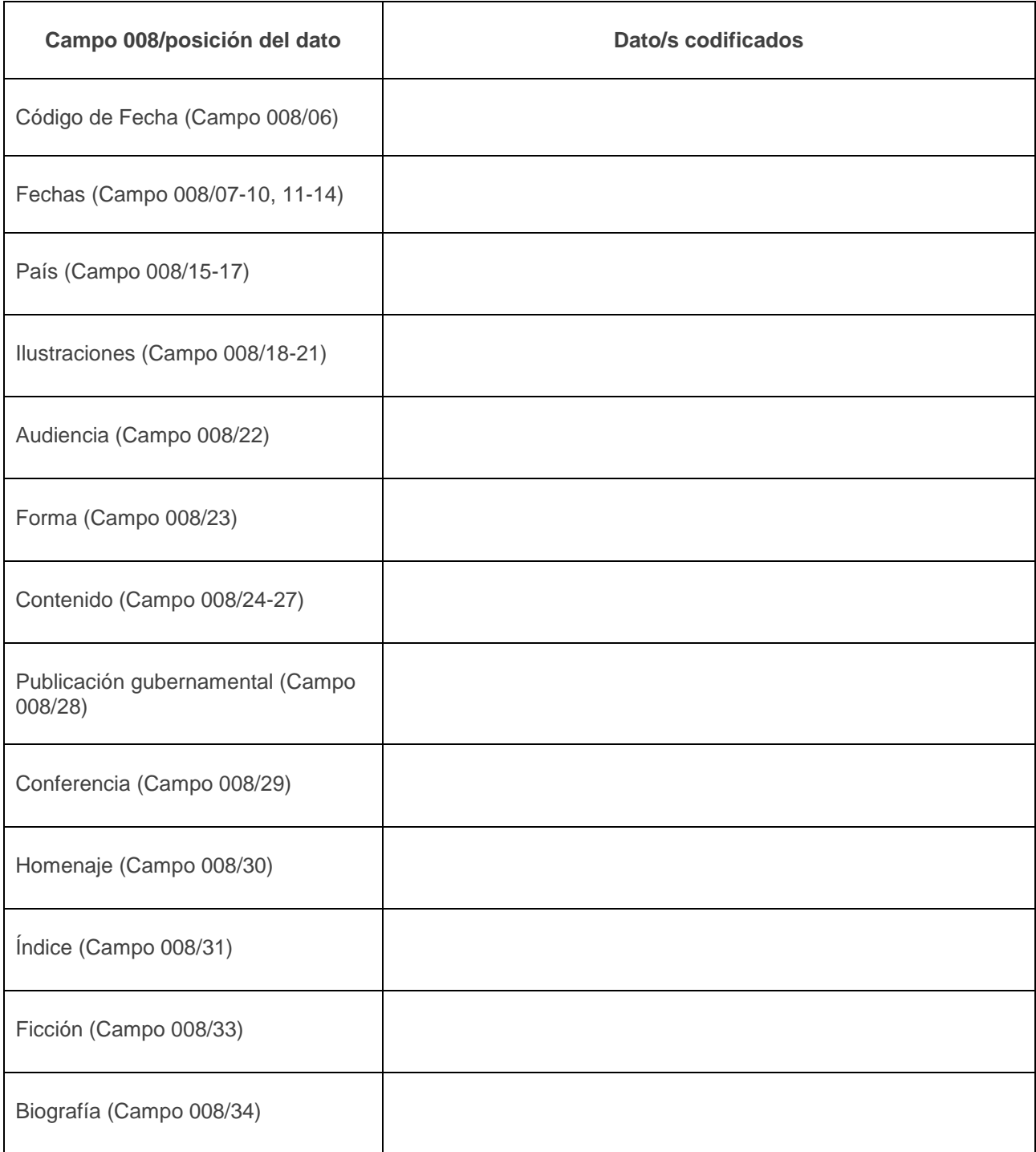

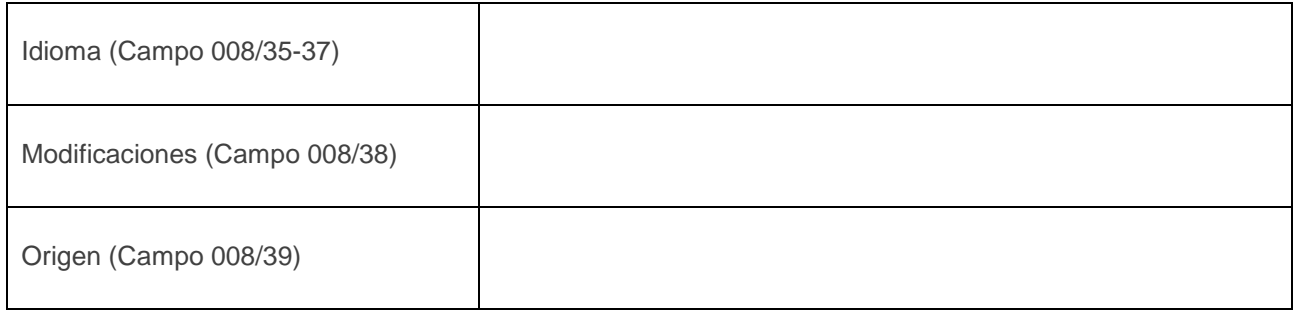

# **Campo 041 (lengua del ítem)**

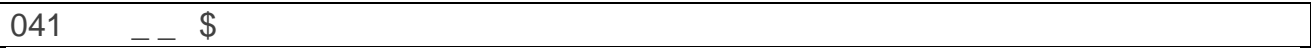

A pesar de indicar en la consigna de manera muy clara que cada dato provisto debía ser registrado una sola vez y no podía repetirse, que ninguno de esos datos podía quedar sin registrar y que no debían ellos agregar más información que la facilitada, en las primeras ediciones nos encontramos con una inventiva elogiable….y en ocasiones incomprensible. Por esa razón en las ediciones siguientes añadimos, antes del taller, en primer lugar unos videos donde vamos completando un registro con los campos MARC vistos en cada unidad y, luego, al no resultar suficiente aún, una tarea similar a la del taller pero con un solo caso. Esa actividad la corregimos manualmente y explicamos de manera detallada todos los errores, como una forma de reforzar lo ya explicado teóricamente, con el objetivo de evitar la reiteración de esas fallas en el Taller final.

En el curso de AACR2r nos enfrentamos a una tarea más compleja aún, porque siempre decimos que la parte más difícil de aprender a catalogar no es conocer las reglas o instrucciones de un código, sino incorporar la lógica de la llamada lectura técnica y comprender de qué manera encontrar dentro de los libros la información que un registro catalográfico requiere para la adecuada descripción del documento. Y sumado a eso la dificultad que entraña diseñar una tarea para evaluar la correcta elección de los puntos de acceso y la normalización de los nombres de entidades corporativas, mucho más compleja que la de los nombres personales.

Para evaluar la elección y normalización de los puntos de acceso decidimos brindar casos concretos sobre libros de autores personales. De ese modo, siguiendo las previsiones de los capítulos 21 y 22 de AACR2r, pueden ellos comenzar a determinar qué dato se constituirá como punto de acceso principal y cuáles como puntos de acceso secundarios, además de normalizar correctamente cada nombre personal.

## **Ejemplo**

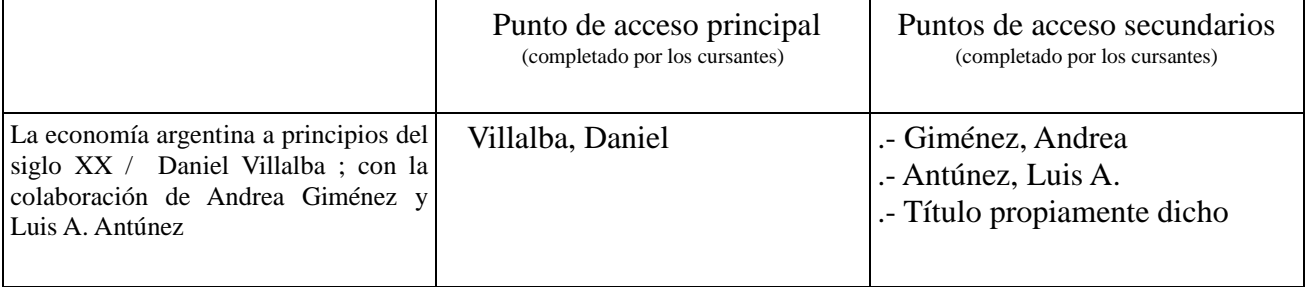

Luego, para la parte del taller integrador, debido a la limitación de publicar en el campus libros completos, brindamos en diferentes archivos PDF la portada, las páginas preliminares y todas las necesarias para una correcta identificación de los datos de la descripción, incluyendo prólogos o palabras introductorias para que puedan determinar, en el caso de los libros emanados de entidades corporativas, hasta dónde llega la intervención de la o las entidades mencionadas y si estas podían considerarse autoras en los términos de la famosa regla 21.1B2 que tanto cuesta interpretar y aplicar adecuadamente a muchos de los incluso profesionales graduados con experiencia. Toda la información (descripción y puntos de acceso normalizados) deben registrarla en hojas de entrada de datos que representan de alguna manera la organización de la información prevista por AACR2r para un registro catalográfico.

Área 1:

Área 2:

Área 4:

Área 5:

Área 6:

Área 7: (si hay 2 o mas notas, registre cada una debajo de la otra)

Área 8:

**Puntos de acceso (recuerde normalizar estos datos)**

**Principal**

**Respecto de los puntos de acceso, recuerden que en este curso no hemos trabajado con los correspondientes al análisis temático, pero todo registro catalográfico debe incluirlos.**

#### **Cursos dictados y desarrollos futuros**

Del curso de formato MARC21 tuvimos hasta ahora 7 ediciones. La primera comisión contó con 37 participantes, 6 de los cuales abandonaron o nunca participaron del mismo, el resto resultó aprobado. En contraposición, la última comisión impartida contó con 40 participantes de los que 19 no participaron nunca o abandonaron el curso sin completar. Las restantes comisiones tuvieron también alrededor de 40 participantes iniciales, con un porcentaje similar de aprobados y de personas que abandonan a mitad del trayecto.

Del curso de Reglas de Catalogación - cuyo diseño final se decidió en junio de este año - tuvimos la oportunidad de dictar solo una edición, y por supuesto, esa única experiencia ya nos dejó en claro qué cosas debemos afrontar de una manera diferente en las próximas ediciones. Es decir, estos cursos, aún habiéndose definido luego de tantos meses de trabajo, nunca están cerrados: solo la realización concreta nos va brindando la posibilidad de cambiar o agregar detalles y actividades. Esto significa que no solo nos proponemos evaluar a nuestros cursantes, sino que también nosotros hacemos una auto-evaluación y mejoramos el producto de manera continua; esa fue siempre la manera de afrontar la actividad docente por parte de nosotros dos.

Sin dudas la instancia que más dificultades presenta es la del taller final en el cual, mediante una serie de ejercicios prácticos, deben poner en juego los conocimientos adquiridos a lo largo del curso. Por otro lado las actividades de evaluación de cada módulo van de menos a más, siendo las del primer módulo más difíciles de superar dentro de los tres intentos previstos, probablemente por la falta de experiencia en trabajos similares en campus de e-learning.

Finalmente, para cerrar nuestra ponencia, les contamos que, como mencionamos al inicio, las propuestas iniciales para este trayecto formativo se centraron en el formato MARC21, Reglas Angloamericanas de Catalogación (2a.ed.revisada) y RDA. Este último curso está en proyecto pero sin fecha asignada de inicio y desarrollo por parte de INAP. Y a la vez consideramos que esta formación debería completarse con otros cursos, que serán oportunamente evaluados por INAP:

a) Reglas de catalogación para tipos específicos de libros (obras legales, reuniones, etc.), para PP y recursos electrónicos

b) Control de puntos de acceso o autoridades (basado en reglas de catalogación y formato MARC21).

# **Bibliografía**

Biblioteca Complutense (2012). *Manual de MARC 21 para la Biblioteca de la Universidad Complutense de Madrid*. Recuperado desde [http://webs.ucm.es/BUCM/intranet//doc6440.pdf](http://webs.ucm.es/BUCM/intranet/doc6440.pdf)

INAP (s.f.). *Cursos del INAP*. INAP. Recuperado desde <https://www.argentina.gob.ar/jefatura/gestion-y-empleo-publico/inap/cursos>

Library of Congress (1999). *MARC 21 Format for bibliographic data*. Recuperado desde <http://www.loc.gov/marc/bibliographic/>

Spedalieri, G. (2000). *Lista selectiva de campos para el registro de monografías en formato MARC21* (actualizada y ampliada al 2019, con abundantes explicaciones y ejemplos, por Claudio Wuhsagk y María Balbi) [Texto no publicado]

Vázquez, N. (2022) *Capacitación e investigación en el INAP como espacios para fortalecer la capacidad organizacional a partir de la gestión del conocimiento*. Recuperado desde<https://publicaciones.inap.gob.ar/index.php/CUINAP/article/view/189/157>

Vázquez, N. (2020) Los cursos de capacitación INAP: una mirada desde la gestión del conocimiento organizacional. *Estado abierto* 4(2), 173-191. Recuperado desde <https://publicaciones.inap.gob.ar/index.php/EA/article/view/151/124>